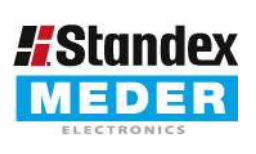

Europe: +49 / 7731 8399 0 USA: +1 / 508 295 0771 Asia: +852 / 2955 1682

| Email: info@standexmeder.com | Email: salesusa@standexmeder.com | Email: salesasia@standexmeder.com

9213669054 Item:

Item No.:

MK21P-1A66C-500W

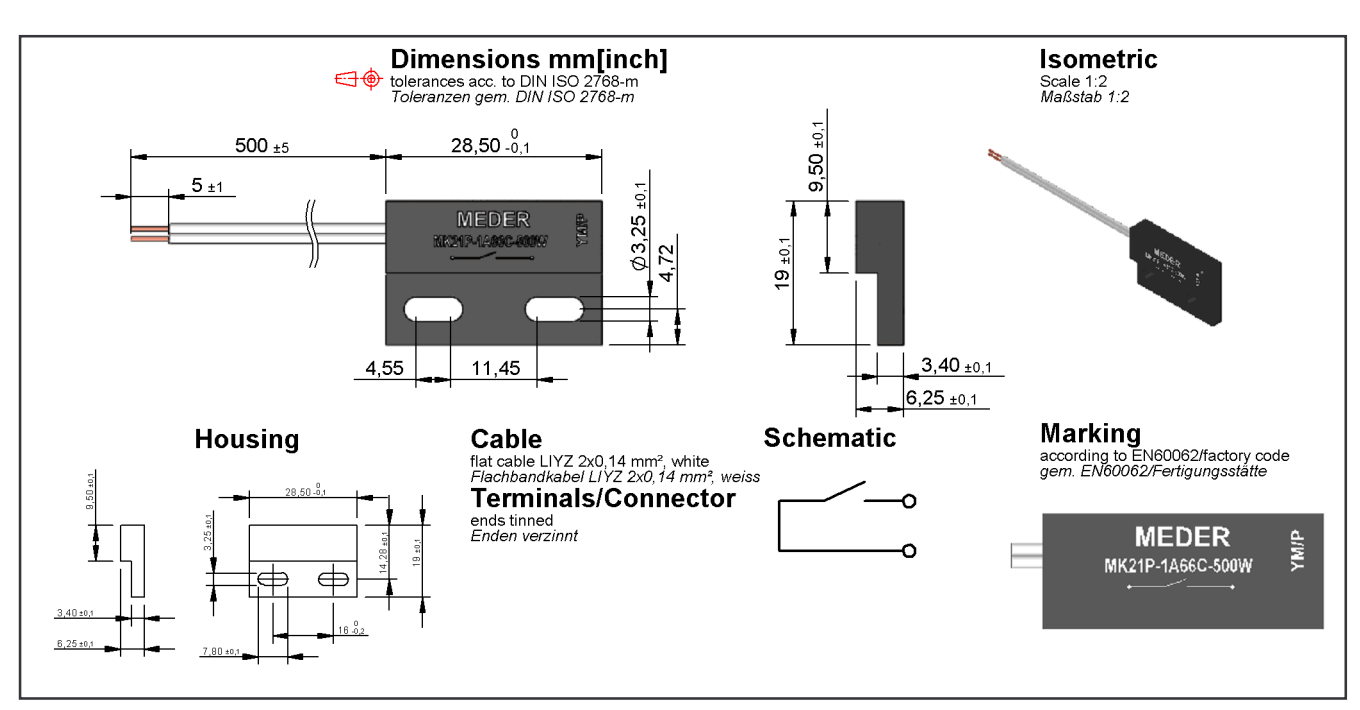

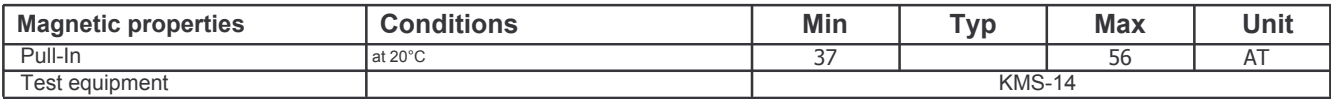

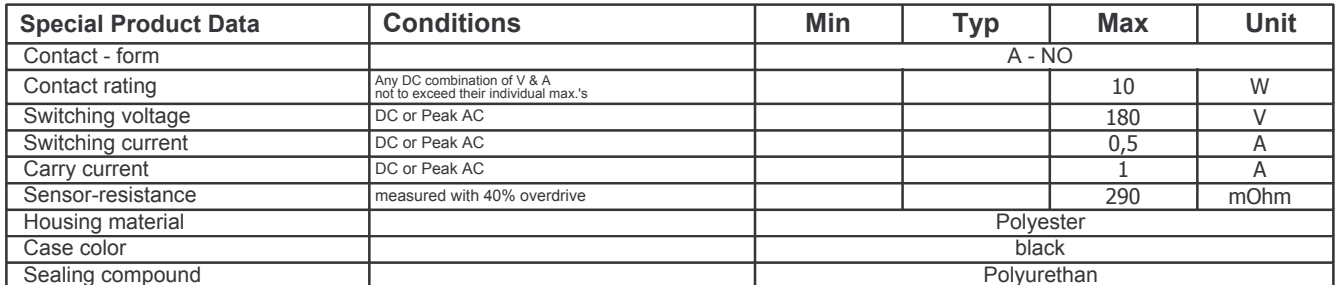

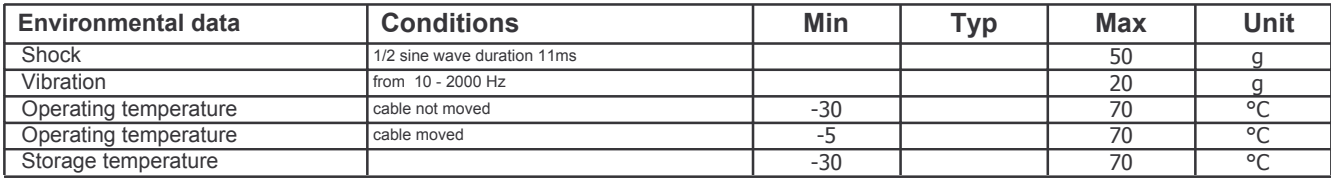

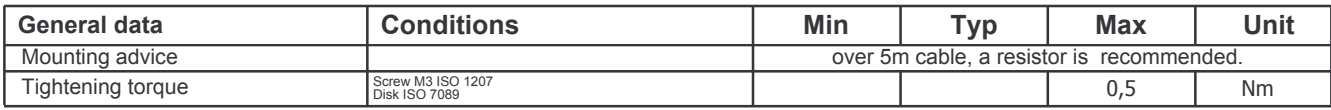